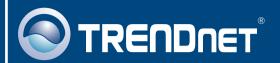

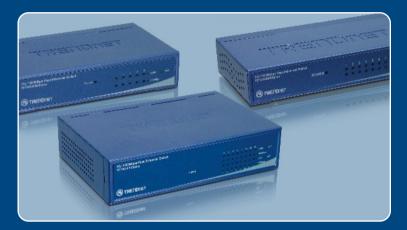

Quick Installation Guide

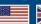

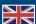

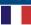

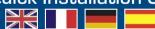

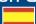

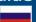

# **Table of Contents**

| Español                     | • |
|-----------------------------|---|
| 1. Antes de iniciar         | , |
| 2. Instalación del Hardware | 2 |
|                             |   |
| Technical Specifications    | 3 |
| Troubleshooting             | 5 |

#### 1. Antes de iniciar

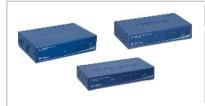

#### Contenidos del paquete

- TE100-S55Eplus/ TE100-S88Eplus/TE100-S16Eplus
- · Guía de instalación rápida
- Adaptador de alimentación AC

### Requisitos del sistema

- Un PC con adaptador de red instalado correctamente.
- La superficie debe soportar al menos 1.5 Kg para el conmutador.
- La toma de corriente debe estar a 1.82 metros (6 pies) del conmutador.
- Inspeccione visualmente el jack de corriente DC para comprobar que está conectado al adaptador de corriente.
- Compruebe que existe una correcta regulación de la temperatura y una ventilación adecuada alrededor del conmutador.
- · No coloque objetos pesados encima del conmutador.

### **Aplicación**

#### 10/100Mbps Fast Ethernet Switch

(TE100-S55Eplus/TE100-S88Eplus/TE100-S16Eplus)

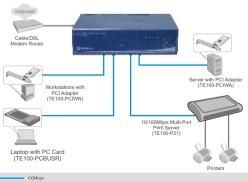

### 2. Instalación del Hardware

1. Conecte el adaptador de alimentación AC al TE100-S55Eplus/TE100-S88Eplus/TE100-S16Eplus y luego a una toma de corriente.

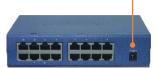

2. Conecte un cable de red RJ-45 CAT-5 del PC a un puerto Ethernet disponible en el TE100-S55Eplus/ TE100-S88Eplus/TE100-S16Eplus.

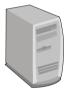

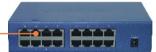

# **Technical Specifications**

|                     | General                                                                                                    |
|---------------------|----------------------------------------------------------------------------------------------------|
| Standards           | IEEE 802.3 10BASE-T Ethernet IEEE 802.3u 100BASE-TX Fast Ethernet ANSI/IEEE 802.3 NWay Auto-negotiation IEEE 802.3x Full-Duplex Flow Control |
| Protocol            | CSMA/CD                                                                                                    |
| Data Transfer Rates | Ethernet:<br>10Mbps (Half-Duplex), 20Mbps (Full-Duplex)<br>Fast Ethernet:<br>100Mbps (Half-Duplex), 200Mbps (Full-Duplex)                    |
| Topology            | Star                                                                                                    |
| Network Cables      | Ethernet: UTP/STP CAT-3, 4, 5 Fast Ethernet: UTP/STP CAT5, 5e , 6                                                                            |
| Number of Ports     | 5, 8 or 16 x 10/100Mbps Auto-negotiation,<br>Auto-MDIX ports                                                                                 |

| Performance          |                                                                                                    |  |
|----------------------|----------------------------------------------------------------------------------------------------|--|
| Transmission Method  | Store-and-forward                                                                                                    |  |
| MAC Address Table    | TE100-S55Eplus: 1K Entries Per Device<br>TE100-S88Eplus: 1K Entries Per Device<br>TE100-S16Eplus: 8K Entries Per Device |  |
| MAC Address Learning | Automatic update                                                                                                    |  |

| Physical and Environmental |                                                                                                    |  |
|----------------------------|----------------------------------------------------------------------------------------------------|--|
| DC inputs                  | DC 7.5V 1A                                                                                                |  |
| Power Consumption          | TE100-S55Eplus: 2.5W (Max)<br>TE100-S88Eplus: 2.8W (Max)<br>TE100-S16Eplus: 6W (Max)                      |  |
| Temperature                | Operating: 0° ~ 40° C, Storage: -10° ~ 70° C                                                              |  |
| Humidity                   | Operating: 10% ~ 90%, Storage:5% ~ 90%                                                                    |  |
| Dimensions (L x W x H)     | TE100-S55Eplus: 116 x 69 x 24 mm<br>TE100-S88Eplus: 136 x 70 x 25 mm<br>TE100-S16Eplus: 184 x 124 x 44 mm |  |
| Weight                     | TE100-S55Eplus: 220g<br>TE100-S88Eplus: 260g<br>TE100-S16Eplus: 780g                                      |  |
| Certification              | FCC, CE                                                                                                   |  |

### **Troubleshooting**

Q1: After connecting the Switch to a power outlet, the LEDs do not turn on.

A1: Check the connection of the external power adapter to the TE100-S55Eplus/ TE100-S88Eplus/ TE100-S16Eplus and the power outlet. Also check that the power outlet is receiving power.

Q2: When I connect a computer to the Switch's port, the LINK/ACT LED turns on, but the 100Mbps LED remains off.

A2: When the 100Mbps LED remains off, the computer's connection speed is 10Mbps.

Q3: After I connect my PCs to the Switch, I am unable to share files.

A3: First, check the LEDs on the Switch. Make sure the LINK/ACT LED is on. Second, check the network cable. The minimum length of the cable is 1.5 meters and the maximum length of the cable is 100 meters. Third, disable any software firewall program. Fourth, verify that you have file and printer sharing enabled. Please contact Microsoft support for more information.

Q4: After I connect my PCs to the Switch, I can only get onto the Internet from one computer.

A4: The Switch was not designed to share Internet between multiple computers. You need to get an Internet router.

If you still encounter problems or have any questions regarding the TE100-S55Eplus/TE100-S88Eplus/TE100-S16Eplus please contact TRENDnet's Technical Support Department.

#### Certifications

This equipment has been tested and found to comply with FCC and CE Rules. Operation is subject to the following two conditions:

- (1) This device may not cause harmful interference.
- (2) This device must accept any interference received. Including interference that may cause undesired operation.

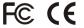

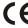

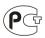

Waste electrical and electronic products must not be disposed of with household waste. Please recycle where facilities exist. Check with you Local Authority or Retailer for recycling advice.

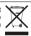

NOTE: THE MANUFACTURER IS NOT RESPONSIBLE FOR ANY RADIO OR TV INTERFERENCE CAUSED BY UNAUTHORIZED MODIFICATIONS TO THIS EQUIPMENT. SUCH MODIFICATIONS COULD VOID THE USER'S AUTHORITY TO OPERATE THE EQUIPMENT.

#### **Limited Warranty**

TRENDnet warrants its products against defects in material and workmanship, under normal use and service, for the following lengths of time from the date of purchase.

#### TE100-S55Eplus/TE100-S88Eplus/TE100-S16Eplus - 5-Year Warranty

If a product does not operate as warranted above during the applicable warranty period, TRENDnet shall, at its option and expense, repair the defective product or deliver to customer an equivalent product to replace the defective item. All products that are replaced will become the property of TRENDnet. Replacement products may be new or reconditioned.

TRENDnet shall not be responsible for any software, firmware, information, or memory data of customer contained in, stored on, or integrated with any products returned to TRENDnet pursuant to any warranty.

There are no user serviceable parts inside the product. Do not remove or attempt to service the product through any unauthorized service center. This warranty is voided if (i) the product has been modified or repaired by any unauthorized service center, (ii) the product was subject to accident, abuse, or improper use (iii) the product was subject to conditions more severe than those specified in the manual.

Warranty service may be obtained by contacting TRENDnet office within the applicable warranty period for a Return Material Authorization (RMA) number, accompanied by a copy of the dated proof of the purchase. Products returned to TRENDnet must be preauthorized by TRENDnet with RMA number marked on the outside of the package, and sent prepaid, insured and packaged appropriately for safe shipment.

WARRANTIES EXCLUSIVE: IF THE TRENDNET PRODUCT DOES NOT OPERATE AS WARRANTED ABOVE, THE CUSTOMER'S SOLE REMEDY SHALL BE, AT TRENDNET'S OPTION, REPAIR OR REPLACEMENT. THE FOREGOING WARRANTIES AND REMEDIES ARE EXCLUSIVE AND ARE IN LIEU OF ALL OTHER WARRANTIES, EXPRESSED OR IMPLIED, EITHER IN FACT OR BY OPERATION OF LAW, STATUTORY OR OTHERWISE, INCLUDING WARRANTIES OF MERCHANTABILITY AND FITNESS FOR A PARTICULAR PURPOSE. TRENDNET NEITHER ASSUMES NOR AUTHORIZES ANY OTHER PERSON TO ASSUME FOR IT ANY OTHER LIABILITY IN CONNECTION WITH THE SALE, INSTALLATION, MAINTENANCE OR USE OF TRENDNET'S PRODUCTS.

TRENDNET SHALL NOT BE LIABLE UNDER THIS WARRANTY IF ITS TESTING AND EXAMINATION DISCLOSE THAT THE ALLEGED DEFECT IN THE PRODUCT DOES NOT EXIST OR WAS CAUSED BY CUSTOMER'S OR ANY THIRD PERSON'S MISUSE, NEGLECT, IMPROPER INSTALLATION OR TESTING, UNAUTHORIZED ATTEMPTS TO REPAIR OR MODIFY, OR ANY OTHER CAUSE BEYOND THE RANGE OF THE INTENDED USE, OR BY ACCIDENT, FIRE, LIGHTNING, OR OTHER HAZARD.

LIMITATION OF LIABILITY: TO THE FULL EXTENT ALLOWED BY LAW TRENDNET ALSO EXCLUDES FOR ITSELF AND ITS SUPPLIERS ANY LIABILITY, WHETHER BASED IN CONTRACT OR TORT (INCLUDING NEGLIGENCE), FOR INCIDENTAL, CONSEQUENTIAL, INDIRECT, SPECIAL, OR PUNITIVE DAMAGES OF ANY KIND, OR FOR LOSS OF REVENUE OR PROFITS, LOSS OF BUSINESS, LOSS OF INFORMATION OR DATE, OR OTHER FINANCIAL LOSS ARISING OUT OF OR IN CONNECTION WITH THE SALE, INSTALLATION, MAINTENANCE, USE, PERFORMANCE, FAILURE, OR INTERRUPTION OF THE POSSIBILITY OF SUCH DAMAGES, AND LIMITS ITS LIABILITY TO REPAIR, REPLACEMENT, OR REFUND OF THE PURCHASE PRICE PAID, AT TRENDNET'S OPTION. THIS DISCLAIMER OF LIABILITY FOR DAMAGES WILL NOT BE AFFECTED IF ANY REMEDY PROVIDED HEREIN SHALL FAIL OF ITS ESSENTIAL PURPOSE.

Governing Law: This Limited Warranty shall be governed by the laws of the state of California.

Note: AC/DC Power Adapter, Cooling Fan, and Power Supply carry 1-Year Warranty

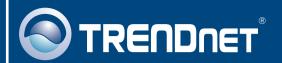

## TRENDnet Technical Support

US · Canada

Toll Free Telephone: 1(866) 845-3673

24/7 Tech Support

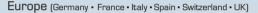

Toll Free Telephone: +00800 60 76 76 67

English/Espanol - 24/7

Francais/Deutsch - 11am-8pm, Monday - Friday MET

#### Worldwide

Telephone: +(31) (0) 20 504 05 35

English/Espanol - 24/7

Français/Deutsch - 11am-8pm, Monday - Friday MET

### **Product Warranty Registration**

Please take a moment to register your product online. Go to TRENDnet's website at http://www.trendnet.com

### TRENDNET

3135 Kashiwa Street Torrance, CA 90505 USA

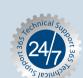

Free Manuals Download Website

http://myh66.com

http://usermanuals.us

http://www.somanuals.com

http://www.4manuals.cc

http://www.manual-lib.com

http://www.404manual.com

http://www.luxmanual.com

http://aubethermostatmanual.com

Golf course search by state

http://golfingnear.com

Email search by domain

http://emailbydomain.com

Auto manuals search

http://auto.somanuals.com

TV manuals search

http://tv.somanuals.com